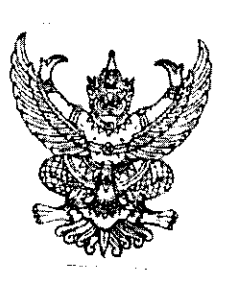

ที่ นร $\circ$ ๕๐๖/ว $\bullet$ ดาไท

สำนักเลขาธิการคณะรัฐมนตรี ทำเนียบรัฐบาล กทม. ๑๐๓๐๐

มิถุนายน ๒๕๕๒

เรื่อง รายงานเกี่ยวกับการปฏิบัติตามพระราชบัญญัติข้อมูลข่าวสารของราชการ พ.ศ. ๒๕๔๐ รองนายกรัฐมนตรี, รัฐมนตรีประจำสำนักนายกรัฐมนตรี, กระทรวง, กรม, ผวจ.ทุกจังหวัด เรียน ลิ่งที่ส่งมาด้วย สำเนาหนังสือคณะกรรมการข้อมูลข่าวสารของราชการ ที่ นร ๐๑๐๘/๓๒๗๓ ิลงวันที่ ๒ มิถุนายน ๒๕๕๒

้เดิมคณะรัฐมนตรีได้มีมติ (๑๓ พฤษภาคม ๒๕๕๑) รับทราบรายงานเกี่ยวกับ การปฏิบัติตามพระราชบัญญัติข้อมูลข่าวสารของราชการ พ.ศ. ๒๕๔๐ ของคณะกรรมการข้อมูลข่าวสาร ของราชการในปีงบประมาณ พ.ศ. ๒๕๕๐ และเป้าหมายการดำเนินงานของคณะกรรมการข้อมูลช่าวสาร หองราชการในปีงบประมาณ พ.ศ. ๒๕๕๑

้ คณะกรรมการข้อมูลช่าวสารของราชการได้เสนอรายงานเกี่ยวกับการปฏิบัติ ตามพระราชบัญญัติข้อมูลข่าวสารของราชการ พ.ศ. ๒๕๔๐ ของคณะกรรมการข้อมูลข่าวสารของราชการ ในปี พ.ศ. ๒๕๕๑ เป้าหมายการดำเนินการของคณะกรรมการข้อมูลช่าวสารของราชการในปี ๒๕๕๒ ้และแนวทางดำเนินการเพื่อให้หน่วยงานของรัฐถือปฏิบัติ มาเพื่อดำเนินการ ความละเอียดปรากฏ ตามสำเนาหนังสือที่ส่งมาด้วยนี้

้คณะรัฐมนตรีได้มีมติเมื่อวันที่ ๒๓ มิถุนายน ๒๕๕๒ รับทราบและเห็นชอบตามที่ คณะกรรมการข้อมูลข่าวสารของราชการเสนอ

จึงเรียนยืนยันมา/จึงเรียนมาเพื่อโปรดทราบและขอได้โปรดแจ้งให้ส่วนราชการ รัฐวิสาหกิจ และหน่วยงานอื่นของรัฐในกำกับดูแลทราบและถือปฏิบัติต่อไป

ขอแสดงความนับถือ

(นายสุรชัย ภู่ประเสริฐ) เลขาธิการคณะรัฐมนตรี

้สำนักวิเคราะห์เรื่องเสนอคณะรัฐมนตรี <u>โทร. o ๒๒๘๐ ๙๐๐๐ ต่อ ๓๒๗</u> โทรสาร o ๒๒๘๐ ๙๐๖๔ www.cabinet.thaigov.go.th

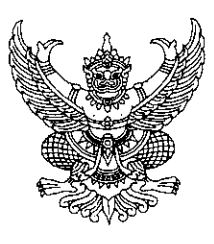

ที่ นร ๐๑๐๘/ คาโฎญโค

คณะกรรมการข้อมูลข่าวสารของราชการ สำนักงานปลัดสำนักนายกรัฐมนตรี ทำเนียบรัฐบาล กรุงเทพฯ ๑๐๓๐๐

มิถุนายน ๒๕๕๒ طا

รายงานเกี่ยวกับการปฏิบัติตามพระราชบัญญัติข้อมูลข่าวสารของราชการ พ.ศ. ๒๕๔๐ ้<br>เร็กง

เลขาธิการคณะรัฐมนตรี เรียน

สิ่งที่ส่งมาด้วย รายงานการปฏิบัติตามพระราชบัญญัติช้อมูลข่าวสารของราชการ พ.ศ. ๒๕๔๐ ของคณะกรรมการข้อมูลข่าวสารของราชการ ประจำปีงบประมาณ ๒๕๕๑

ด้วยพระราชบัญญัติข้อมูลข่าวสารของราชการ พ.ศ. ๒๕๔๐ มาตรา ๒๘ กำหนดให้คณะกรรมการ ข้อมูลข่าวสารของราชการมีอำนาจหน้าที่ สอดส่องดูแล ให้คำแนะนำและให้คำปรึกษาเกี่ยวกับการคำเนินงานของ เจ้าหน้าที่ของรัฐและหน่วยงานของรัฐ ในการปฏิบัติตามพระราชบัญญัติข้อมูลข่าวสารของราชการ พ.ศ. ๒๕๔๐ เสนอแนะในการตราพระราชกฤษฎีกาและการออกกฎกระทรวง หรือกฎระเบียบของคณะรัฐมนตรีตาม พระราชบัญญัติข้อมูลข่าวสารของราชการ พ.ศ. ๒๕๔๐ และพิจารณาให้ความเห็นเรื่องร้องเรียนของบุคคลกรณี ึกล่าวโทษหน่วยงานของรัฐ ไม่ปฏิบัติตามพระราชบัญญัติข้อมูลข่าวสารของราชการ พ.ศ. ๒๕๔๐ โดยให้ คณะกรรมการข้อมูลข่าวสารของราชการจัดทำรายงานเกี่ยวกับการปฏิบัติตามพระราชบัญญัตินี้เสนอคณะรัฐมนตรี เป็นครั้งคราวตามความเหมาะสม แต่อย่างน้อยปีละหนึ่งครั้ง

ึคณะกรรมการข้อมูลข่าวสารของราชการ (กขร.) เป็นองค์กรระดับนโยบายสูงสุดในการกำกับ ดูแลการปฏิบัติตามพระราชบัญญัติข้อมูลข่าวสารของราชการ พ.ศ. ๒๕๔๐ โดยมีสำนักงานคณะกรรมการข้อมูล ข่าวสารของราชการ (สขร.) เป็นหน่วยงานค้านธุรการและวิชาการของคณะกรรมการข้อมูลข่าวสารของราชการ และเป็นหน่วยงานที่รับผิดชอบกิจกรรมและแผนงานในการส่งเสริมสิทธิรับรู้ข้อมูลข่าวสารของประชาชน ภายใต้นโยบายของคณะกรรมการข้อมูลข่าวสารของราชการ

ตลอดระยะเวลา ๑๑ ปีที่ผ่านมา แม้การคำเนินการในการขับเคลื่อนพระราชบัญญัติข้อมูล ข่าวสารของราชการ พ.ศ. ๒๕๔๐ จะประสบปัญหาอุปสรรคมากมาย ทั้งทางด้านงบประมาณ ที่ได้รับน้อยมาก ในแต่ละปี และข้อจำกัดของอัตรากำลังของสำนักงานคณะกรรมการข้อมูลข่าวสารของราชการ ซึ่งเป็นองค์กร สำคัญในการปฏิบัติหน้าที่ในฐานะฝ่ายเลขานุการและวิชาการให้แก่คณะกรรมการข้อมูลข่าวสารของราชการ ทำให้ไม่สามารถนำนโยบายสำคัญของคณะกรรมการในหลายๆ เรื่องไปปฏิบัติได้ คณะกรรมการข้อมูลข่าวสาร ของราชการ จึงได้พยายามแก้ไขปัญหาในเชิงโครงสร้างเหล่านี้ ด้วยการมุ่งหน้าสู่การดำเนินการในเชิงรุกที่มีการใช้

/งบประมาณ...

ึ่งบประมาณไม่มากนักให้มากขึ้น โดยการออกตรวจแนะนำหน่วยงานทั้งส่วนกลาง ส่วนภูมิภาคและส่วนท้องถิ่น เพื่อรับทราบปัญหาและแนะนำการปฏิบัติให้ถูกต้องตามกฎหมาย ทั้งในระคับรัฐมนตรี คณะกรรมการข้อมูล ี ข่าวสารของราชการ และเจ้าหน้าที่สำนักงานคณะกรรมการข้อมูลข่าวสารของราชการ อย่างต่อเนื่องทุกปี การให้ หน่วยงานรัฐรายงานผลการปฏิบัติต่อคณะกรรมการข้อมูลข่าวสารของราชการทุกปี การร่วมมือกับหน่วยราชการ ที่เกี่ยวข้องเพื่อนำนโยบายของคณะกรรมการข้อมูลข่าวสารของราชการไปสู่ภาคปฏิบัติ เช่น การนำเสนอ ึคณะรัฐมนตรี เพื่อมอบหมายให้คณะกรรมการพัฒนาระบบราชการ (ก.พ.ร.) นำเรื่องระดับความสำเร็จในการเปิดเผย ข้อมูลข่าวสาร เป็นตัวซี้วัดประสิทธิภาพการปฏิบัติงานของหน่วยงานของรัฐ ตั้งแต่ปี ๒๕๕๐ เป็นต้นมา และได้ ขยายไปส่การบริหารราชการส่วนท้องถิ่นในปี ๒๕๕๑ เพื่อให้ผู้บริหารงานของหน่วยงานรัฐหันมาให้ความสำคัญ และศึกษาทำความเข้าใจกับกฎหมายเพื่อให้สามารถปฏิบัติให้ถูกต้องตามกฎหมายมากขึ้น และไม่เกิดปัญหาการไม่ ปฏิบัติให้ถูกต้องตามกฎหมาย เช่น การไม่ยอมปฏิบัติตามคำวินิจฉัยของคณะกรรมการวินิจฉัยการเปิดเผยข้อมูล ข่าวสาร อย่างที่เคยเกิดขึ้นที่หน่วยงานการรถไฟแห่งประเทศไทย ซึ่งคณะกรรมการวินิจฉัยการเปิดเผยข้อมูล ข่าวสาร ได้มีคำวินิจฉัยให้หน่วยงานเปิดเผยข้อมูลเกี่ยวกับการประกวดราคาในโครงการพัฒนาที่ดินของ ึการรถไฟแห่งประเทศไทยในปี ๒๕๔๘ แต่การรถไฟแห่งประเทศไทยไม่ปฏิบัติตามคำวินิจฉัยภายใน ๗ วัน ตามมติคณะรัฐมนตรีเมื่อวันที่ ៩ มีนาคม ๒๕๔๒ และยังได้ขึ้นฟ้องคณะกรรมการวินิจฉัยการเปิดเผยข้อมูลข่าวสาร ้ต่อศาลปกครอง เพื่อขอให้มีคำสั่งเพิกถอนคำวินิจฉัยดังกล่าว ซึ่งต่อมาศาลปกครองสูงสุดได้มีคำพิพากษาให้ ยกอุทธรณ์ โดยเห็นว่าการรถไฟแห่งประเทศไทยมิใช่ผู้เสียหาย และคณะกรรมการวินิจฉัยการเปิดเผยข้อมูลข่าวสาร ได้ใช้อำนาจวินิจฉัยตามที่มีกฎหมายบัญญัติไว้เป็นการเฉพาะ คำวินิจฉัยของคณะกรรมการวินิจฉัยการเปิดเผย ข้อมูลข่าวสาร จึงเป็นการควบคุมตรวจสอบการใช้คุลยพินิจขั้นต้นของเจ้าหน้าที่ของรัฐ ผลของคำวินิจฉัยย่อม เป็นที่สุดและผูกพันหน่วยงานรัฐที่จะต้องปฏิบัติ คณะกรรมการข้อมูลข่าวสารของราชการจึงได้นำเสนอ ้คณะรัฐมนตรีเพื่อมีมติมิให้หน่วยงานรัฐฟ้องคดีปกครองเพื่อเพิกถอนคำวินิจฉัยอีก เพื่อมิให้กระทบต่อ ้เจคนารมณ์ของกฎหมายและสิทธิขั้นพื้นฐานของประชาชน

ึ่งากผลของการพยายามคำเนินการในเชิงรุกในหลายด้านดังกล่าว ได้ช่วยให้การขับเคลื่อนการบังคับ ใช้กฎหมายประสบความสำเร็จในระคับหนึ่ง คณะกรรมการข้อมูลข่าวสารของราชการยังคงจำเป็นที่จะต้องมุ่งหน้า คำเนินการในเชิงรุกต่อไปอีกอย่างต่อเนื่องภายใต้ข้อจำกัดที่มีอยู่คังกล่าว

ึคณะกรรมการข้อมูลข่าวสารของราชการ จึงขอรายงานผลการดำเนินงานในปีงบประมาณ ไต๕๕๑ แผนการคำเนินงานในปี ๒๕๕๒ และข้อเสนอเชิงนโยบาย เพื่อคณะรัฐมนตรีมีมติในเรื่องการสนับสนุน ี การบังคับใช้พระราชบัญญัติข้อมูลข่าวสารของราชการ พ.ศ. ๒๕๔๐ คังนี้

## ้ ผลการดำเนินงานของคณะกรรมการข้อมูลข่าวสารของราชการ ในปี พ.ศ. ๒๕๕๑ .

-ಐ-

๑.๑ คณะกรรมการข้อมูลข่าวสารของราชการ ได้ให้ความสำคัญต่อการดำเนินการในการให้ ้คำแนะนำและติดตามผลการปฏิบัติงานของหน่วยงานต่างๆ ของรัฐในการปฏิบัติตามพระราชบัญญัติข้อมูล ข่าวสารของราชการ พ.ศ. ๒๕๔๐ อย่างต่อเนื่อง ในเรื่องการตรวจแนะนำการปฏิบัติให้ถูกต้องตามพระราชบัญญัติ ข้อมูลข่าวสารของราชการ พ.ศ. ๒๕๔๐ การกำหนดให้ระดับความสำเร็จในการเปิดเผยข้อมูลข่าวสารเป็นตัวชี้วัด ประสิทธิภาพของหน่วยงานรัฐต่อเนื่องจากปี ๒๕๕๐ การดำเนินการเกี่ยวกับศูนย์ข้อมูลข่าวสารของราชการ ้การจัดโกรงการทดสอบความรู้ ความเข้าใจเกี่ยวกับการปฏิบัติตามกฎหมายข้อมูลข่าวสารของราชการ เป็นต้น ้เพื่อกระดุ้นให้ผู้บริหารและเจ้าหน้าที่รัฐให้ความสำคัญต่อการปฏิบัติให้ถูกต้องตามกฎหมายมากขึ้น

๑.๒ การปรับปรุงแก้ไขพระราชบัญญัติข้อมูลข่าวสารของราชการ พ.ศ. ๒๕๔๐ ให้มี ้ ความเหมาะสมกับสถานการณ์ที่เปลี่ยนแปลงไป เพื่อให้มีผลในทางปฏิบัติมากขึ้น ซึ่งขณะนี้ยังอยู่ในระหว่าง ึการคำเนินการ นอกจากนี้ ยังได้คำเนินการจัดทำร่างกฎหมายข้อมูลส่วนบุคคล เพื่อให้ครอบคลุมถึงการคุ้มครอง ข้อมูลส่วนบุคคลภาคเอกชนด้วย

ึ๑.๓ การเขียวยารักษาสิทธิให้ประชาชน โดยให้ความสำคัญต่อการคำเนินการเพื่อลดขั้นตอน ึการคำเนินงาน เกี่ยวกับเรื่องร้องเรียน เรื่องอุทธรณ์ และการตอบข้อหารือตามกฎหมาย เพื่อให้ประชาชนได้รับ ำเริการที่รวดเร็ว และมีประสิทธิภาพมากขึ้น

่ ๑.๔ การเผยแพร่ความรู้ ความเข้าใจแก่เจ้าหน้าที่รัฐและประชาชน เพื่อให้เกิดความเข้าใจ ที่ถูกต้องทั้งในค้านการปฏิบัติหน้าที่และการใช้สิทธิตามกฎหมาย

๑.๕ การคำเนินการค้านอื่นๆ เพื่อสนับสนุนการเข้าถึงข้อมูลข่าวสาร และการตรวจสอบ ี การปฏิบัติงานของเจ้าหน้าที่รัฐจากภาคประชาชน เช่น การจัดทำโครงการศึกษาวิจัยเพื่อกำหนดเกณฑ์มาตรฐาน และตัวชี้วัดความโปร่งใสภายใต้กฎหมายข้อมูลข่าวสารของราชการ เพื่อให้ประชานได้รับความสะดวกรวดเร็ว ในการรับบริการจากเจ้าหน้าที่รัฐ และสามารถรับทราบและเข้าถึงข้อมูลข่าวสารของราชการใค้อย่างถูกต้อง ขณะเคียวกันก็มีประโยชน์ต่อเจ้าหน้าที่ของหน่วยงานภาครัฐที่จะมีข้อกำหนดและหลักเกณฑ์ในการปฏิบัติงาน ที่ชัดเจน มีส่วนร่วมในการบริหารจัดการภายในองค์กร มีมาตรฐานและแนวทางการประเมินผลการปฏิบัติงาน ีที่เหมาะสมและสามารถลดขั้นตอนและความซ้ำซ้อนในการปฏิบัติงานได้ นอกจากนี้ ยังได้ดำเนินการให้มีการพัฒนา ระบบสารสนเทศ เพื่อให้สามารถบริการข้อมูลข่าวสารให้แก่ประชาชนได้รวดเร็วขึ้น และเพื่อให้สามารถรองรับ ต่อภารกิจที่เพิ่มมากขึ้นได้อย่างมีประสิทธิภาพ

๒. เป้าหมายการคำเนินการในปี ๒๕๕๒

้เพื่อเป็นการผลักดันให้กฎหมายข้อมูลข่าวสารของราชการสามารถคำเนินการไปได้อย่างมี ี่ ประสิทธิภาพมากขึ้นต่อไป คณะกรรมการข้อมูลข่าวสารของราชการ จึงได้กำหนดแนวทางในการดำเนินการ

ในปี ๒๕๕๒ ในเรื่องสำคัญ คือ การติดตามเร่งรัดการตรากฎหมาย ๒ ฉบับ การแนะนำและติดตามผลการ ปฏิบัติงานของศูนย์ข้อมูลข่าวสารของหน่วยงานของรัฐ การสร้างหน่วยงานตัวอย่าง การขยายผลการกำหนดให้ การปฏิบัติตามพระราชบัญญัติข้อมูลข่าวสารของราชการ พ.ศ. ๒๕๔๐ เป็นตัวขี้วัดประสิทธิภาพหน่วยงาน ในราชการบริหารส่วนท้องถิ่น เป็นต้น

€−

## ... ข้อเส<u>นอเชิงนโยบาย</u>

ในการคำเนินการค้านต่างๆ ของคณะกรรมการข้อมูลข่าวสารของราชการคังกล่าว ใด้พบ ้ปัญหาที่เกิดขึ้นจากการปฏิบัติของหน่วยงานรัฐที่สำคัญหลายประการ โดยเฉพาะในเรื่องเกี่ยวกับความรู้ความเข้าใจ ในการปฏิบัติตามพระราชบัญญัติข้อมูลข่าวสารของราชการ พ.ศ. ๒๕๔๐ ของเจ้าหน้าที่รัฐ และการไม่ให้ความสำคัญ ต่อการปฏิบัติให้ถูกต้องตามกฎหมาย แม้คณะกรรมการข้อมูลข่าวสารของราชการจะได้ดำเนินการมาตรการเชิงรุก ในหลายๆ ค้านอย่างต่อเนื่อง เพื่อกระตุ้นให้ผู้บริหารและเจ้าหน้าที่รัฐ เกิดความตื่นตัวในการปฏิบัติตามกฎหมาย มากขึ้นมาโคยตลอดก็ตาม ก็ยังปรากฏมีหน่วยงานรัฐที่ฝ่าฝืนไม่ปฏิบัติตามกฎหมายอยู่เนื่องๆ เช่น การไม่จัดตั้ง ศูนย์ข้อมูลข่าวสารฯ การพยายามผลักคันให้ยกเลิกมติดณะรัฐมนตรีที่ห้ามมิให้หน่วยงานรัฐฟ้องเป็นคดีปกครอง แก่คณะกรรมการวินิจฉัยการเปิดเผยข้อมูลข่าวสาร เป็นต้น ซึ่งเป็นสิ่งที่กระทบต่อสิทธิรับรู้ข้อมูลข่าวสารของ ราชการของประชาชนทั้งสิ้น คณะกรรมการข้อมูลข่าวสารของราชการจึงเห็นควรนำเสนอคณะรัฐมนตรี เพื่อขอให้ มีมติในเรื่องการสนับสนุนการบังคับใช้กฎหมายข้อมูลข่าวสารของราชการ คังนี้

๑.๑ ให้หน่วยงานของรัฐในทุกระดับ ถือเป็นนโยบายสำคัญที่จะต้องดูแลและกำชับการปฏิบัติ ตามพระราชบัญญัติข้อมูลข่าวสารของราชการ พ.ศ. ๒๕๔๐ ของเจ้าหน้าที่ โคยเฉพาะการปฏิบัติตามตัวชี้วัค "ระคับความสำเร็จในการเปิดเผยข้อมูลข่าวสาร" ให้มีการปฏิบัติได้ครบถ้วนถูกต้องตามขั้นตอนที่กำหนด

โดยเคร่งครัด เพื่อให้ประชาชนสามารถใช้สิทธิในการรับรู้ข้อมูลข่าวสารได้อย่างมีประสิทธิภาพและรวดเร็วมากขึ้น .๑.๒ การห้ามมิให้หน่วยงานของรัฐฟ้องคดีปกครองเพื่อเพิกถอนคำวินิจฉัยของคณะกรรมการ

้วินิจฉัยการเปิดเผยข้อมูลข่าวสารที่มีคำวินิจฉัยให้หน่วยงานของรัฐเปิดเผยข้อมูลข่าวสารแก่ผู้อุทธรณ์ และด้อง คำเนินการตามคำวินิจฉัยภายใน ๗ วัน ตามมติคณะรัฐมนตรีเมื่อวันที่ ៩ มีนาคม ๒๕๔๒ โคยเคร่งครัค หากเจ้าหน้าที่ของรัฐไม่ปฏิบัติตามโดยไม่มีเหตุผลอันสมควร ให้ผู้บังคับบัญชาดำเนินการพิจารณาลงโทษทางวินัย ทุกกรณี เนื่องจากยังปรากฏมีหน่วยงานรัฐบางแห่งได้พยายามขอให้มีการเสนอให้ยกเลิกมติคณะรัฐมนตรี ในเรื่องนี้ ดังนั้น เพื่อมิให้เป็นการกระทบเจตนารมณ์ของกฎหมาย และสิทธิขั้นพื้นฐานของประชาชนในการรับรู้ ข้อมูลข่าวสารราชการ จึงเห็นควรเสนอคณะรัฐมนตรีเพื่อมีมติเน้นย้ำอีกครั้ง

้จึงเรียนมาเพื่อโปรคนำเสนอคณะรัฐมนตรีเพื่อทราบตามข้อ ๑ - ๒ และให้ความเห็นชอบแนวทาง คำเนินการเพื่อให้หน่วยงานของรัฐถือปฏิบัติตามข้อ ๑ ต่อไป

ขอแสดงความนับถือ

P. Dradour

(นายสาทิตย์ วงศ์หนองเตย) รัฐมนตรีประจำสำนักนายกรัฐมนตรี ประธานกรรมการข้อมูลข่าวสารของราชการ

ฝ่ายเลขานุการฯ โทร. o ๒๒๘๒ ธี๒๗๐ โทรสาร o ๒๒๘๑ ๘๕๔๓